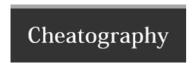

# Arch Linux | Pacman Manager Cheat Sheet by Cuz\_Im\_Tuxman via cheatography.com/70795/cs/17948/

## Pacman | Package Manage

Pacman Package File Type

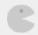

| Overview                 |                          |
|--------------------------|--------------------------|
| Configuration File       | /etc/pacman.conf         |
| Mirror List              | /etc/pacman.d/mirrorlist |
| Binary Package File Type | .tar.xz                  |
|                          |                          |

.pkg.tar.xz

Man Pages

tuxman/

pacman(8)

pacman.conf(5)

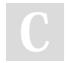

By **Cuz\_Im\_Tuxman** cheatography.com/cuz-im-

Published 17th November, 2018. Last updated 17th November, 2018. Page 1 of 2. Sponsored by **ApolloPad.com**Everyone has a novel in them. Finish Yours! https://apollopad.com

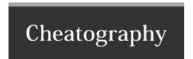

# Arch Linux | Pacman Manager Cheat Sheet by Cuz\_Im\_Tuxman via cheatography.com/70795/cs/17948/

### </> Install a Package

pacman -S PACMAN\_PACKAGE.pkg.tar.xz

### Pacman | Mirrors

Mirror List

Mirror List Generator

| Main Repositories                |                                                                        |
|----------------------------------|------------------------------------------------------------------------|
| Core                             | Contains core packages for the Arch<br>Linux System                    |
| Extra                            | Contains Packages that don't fit in Core                               |
| Community                        | Contains Packages adopted from Trusted Users in the <b>AUR</b>         |
| Multilib                         | Contains 32-bit Packages & Libraries that can be ran on 64-bit Systems |
| Arch User<br>Repository<br>(AUR) | Contains Community submitted packages                                  |

### Pacman | US Mirrors

This is a live content block, but has not yet been populated. Please check back soon.

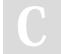

By Cuz\_Im\_Tuxman cheatography.com/cuz-im-tuxman/

Published 17th November, 2018. Last updated 17th November, 2018. Page 2 of 2. Sponsored by **ApolloPad.com**Everyone has a novel in them. Finish Yours!
https://apollopad.com